[Manual](http://my.inmanuals.com/document.php?q=Manual Sql Server 2012 Express With Tools With Sp1 X64 Exe) Sql Server 2012 Express With Tools With Sp1 X64 Exe >[>>>CLICK](http://my.inmanuals.com/document.php?q=Manual Sql Server 2012 Express With Tools With Sp1 X64 Exe) HERE<<<

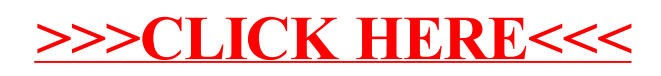